**Die folgende Übersicht stellt eine vorläufige Planung dar. Je nach Kursverlauf werden Schwerpunkte anders gesetzt bzw. die zeitliche Abfolge der behandelten Themen geändert.**

## Bildungsurlaub VHS Köln (40 UStd.) **Tabellenkalkulation mit Excel 2013/2016/2019 – Aufbaukurs\***

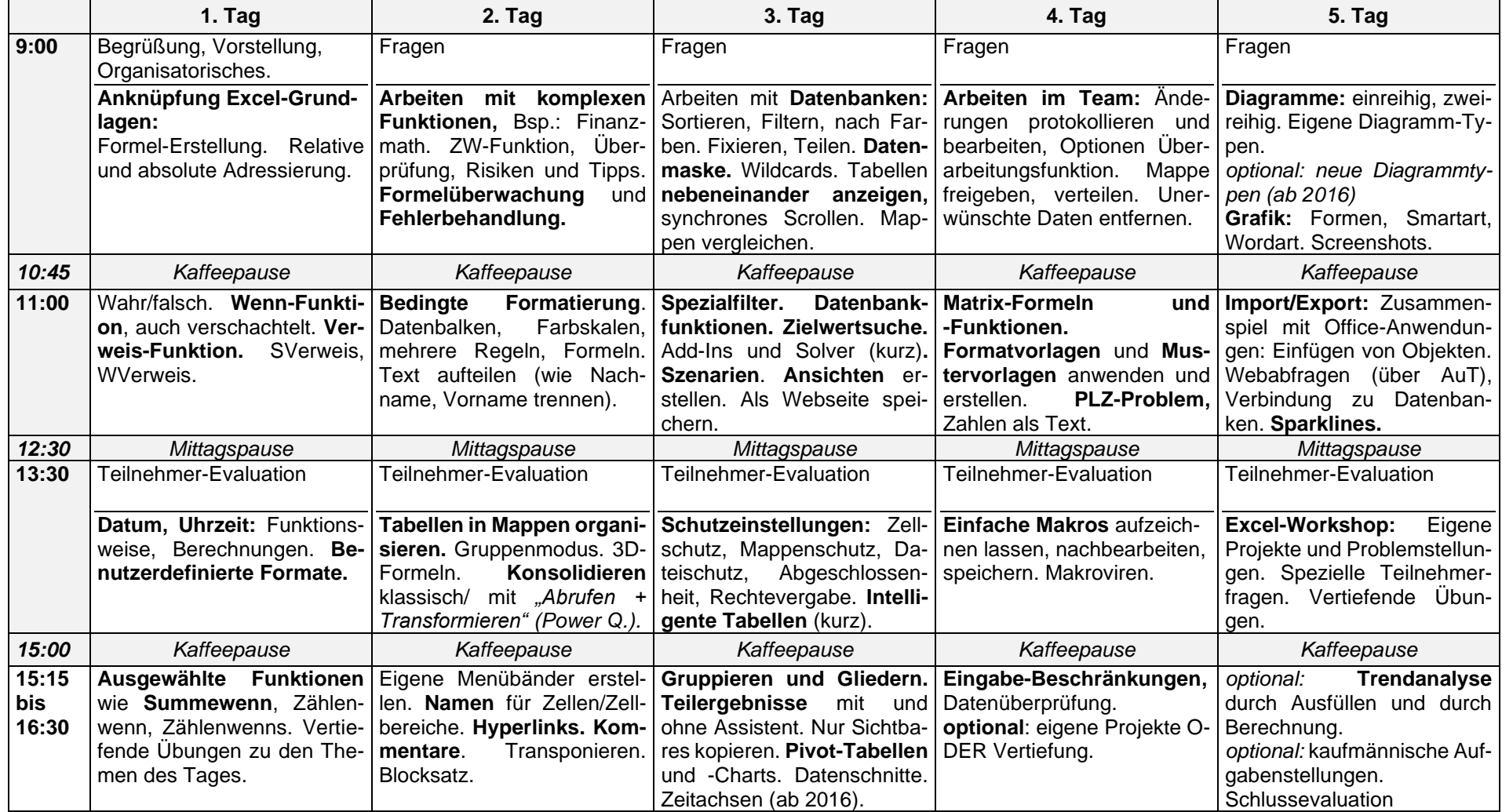

*\* Teilnahme-Voraussetzung: Excel Grundlagen-Kurs oder vergleichbare Kenntnisse*